#### **2016 2017**

#### **PARTIE BIOLOGIE**

#### **PARTIE 1/ unité et diversité des êtres vivants**

sommaire : **(séance info en +)**

**Chapitre 1- Recherchons un nouveau point commun à tous les êtres vivants**

- **I- pour cela, les scientifiques utilisent un outil particulier…**
- **II- nos observations de ce point commun grâce au microscope**

**Chapitre 2- Sous le microscope on peut parfois observer des êtres vivants très particuliers**

- **I- Observons-les**
- **II- mais il existe aussi des P…**

**Chapitre 3- Essayons de classer les différents êtres vivants**

**I- Mais qu'est-ce qu'une espèce ?**

**II- Des caractères utilisés pour classer les êtres vivants**

**III- Essayons d'identifier un animal à l'aide d'une clef d 'identification\* et**

**trouver le groupe auquel il appartient**

**IV- Il faut maintenant expliquer cette diversité**

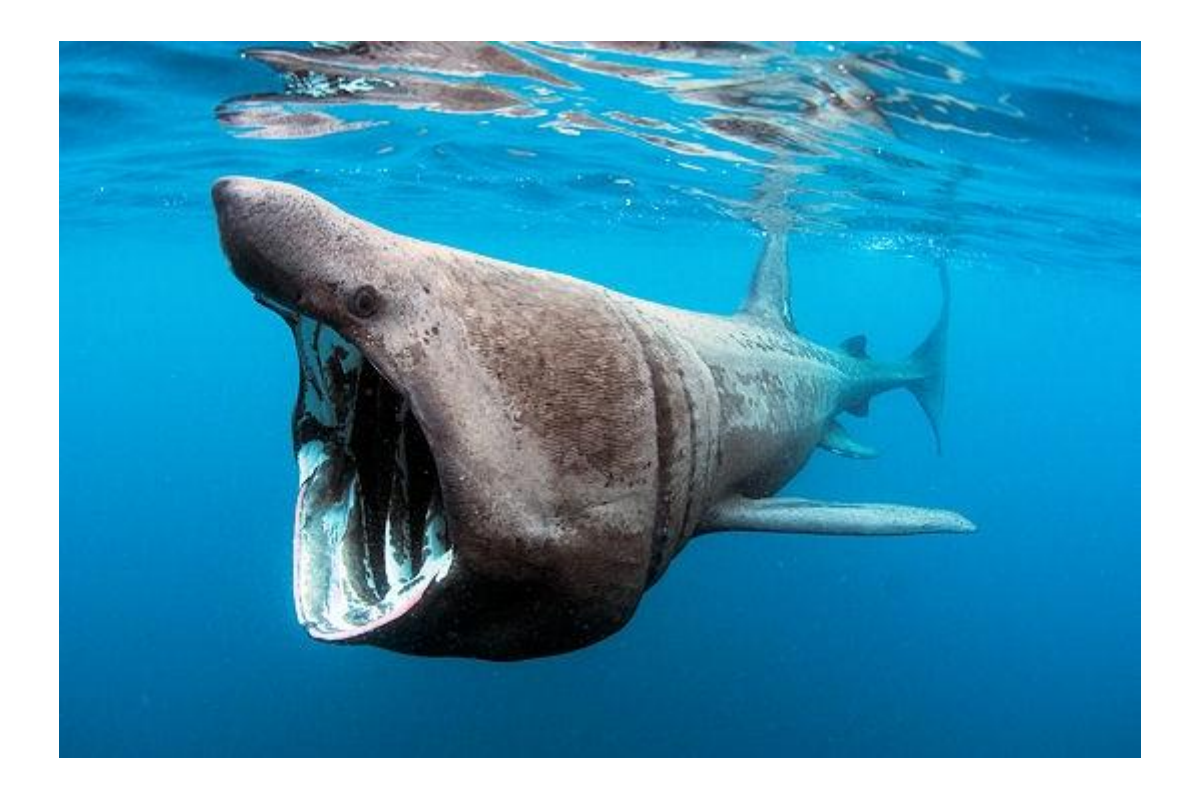

#### début du cours :

**LES TITRES DE CHACUNE DES 7 parties : à faire en grand à chaque fois après une petite discussion**

- **(D) imagine de quoi nous alons parler après avoir vu des photos**
- **(I) trouve la partie du livre qui correspond (début + fin)**
- **(I) trouve une image spectaculaire**
- **(C) explique ton choix**
- **(R) réalise ta grande page de titre avec :**
- **un dessin**
- **une photo**
- **un schéma**
- **des lettres intelligentes**

#### (I) – travail maison : \* coller 4 photos d'êtres vivants

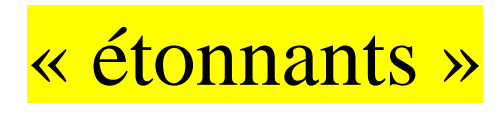

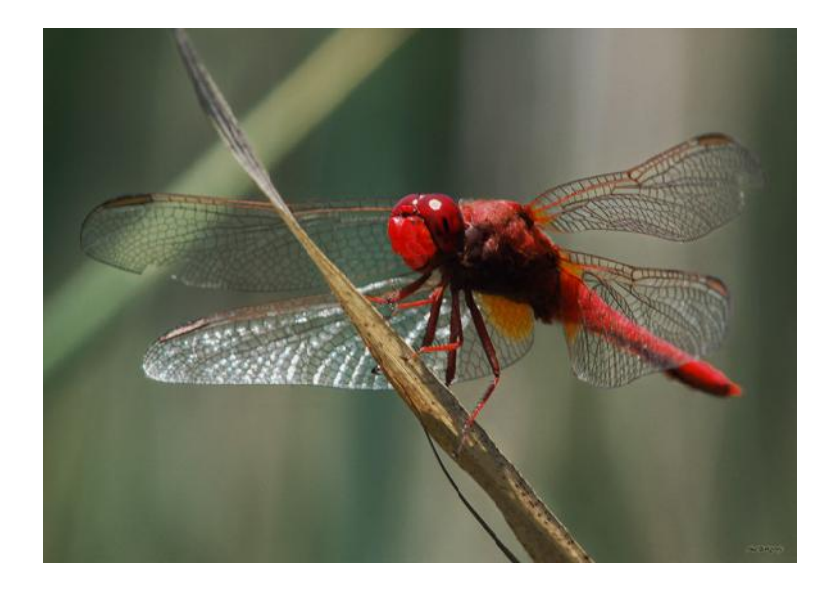

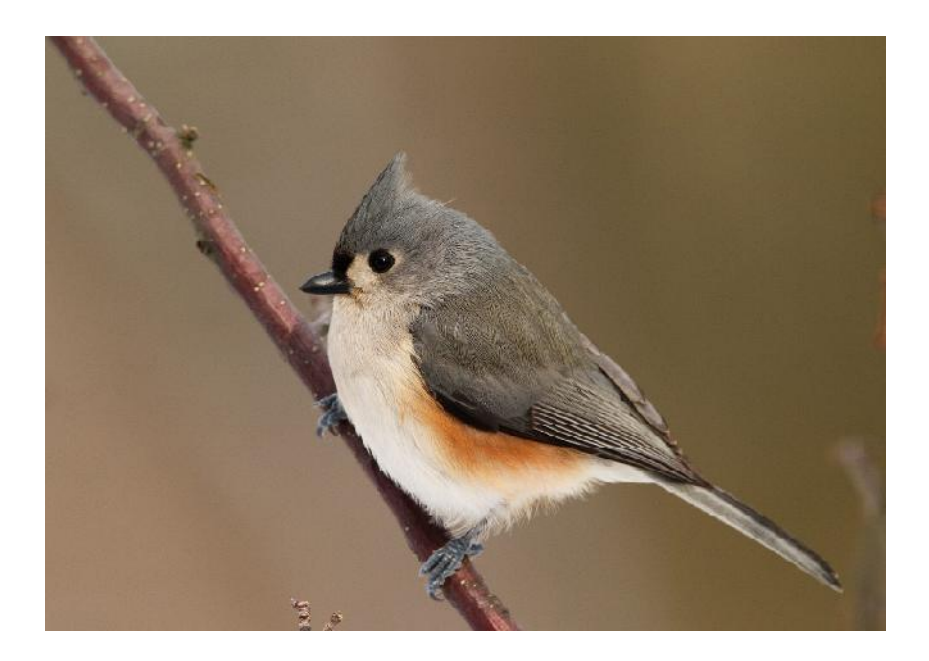

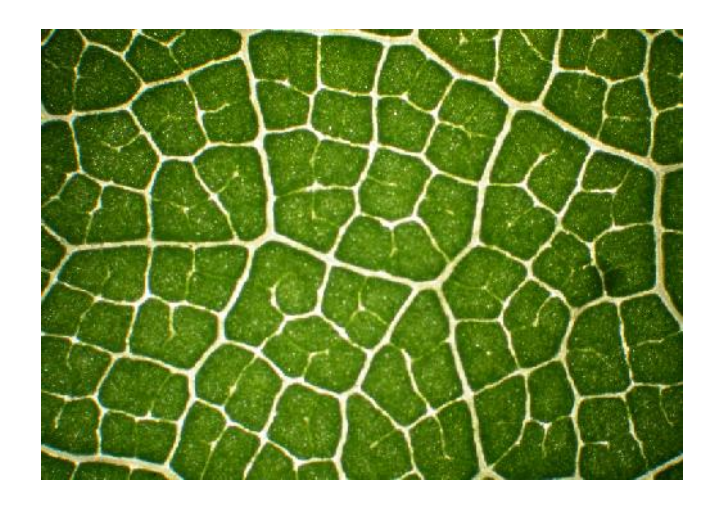

# (D) - Imagine les points communs à ces êtres vivants (posters)

# • - ils se nourrissent • - ils se reproduisent • - ils grandissent

• 100

• 100

• 100

• 100

## • - ils finissent par mourir...

Etres vivants\* : définition à mettre sur le répertoire

Chapitre 1- Chapitre 1- Recherchons un nouveau point commun à tous les êtres vivants

<u>I-pour cela, les scientifiques</u> utilisent un outil particulier…

• (D) – imagine lequel...

• 100

•

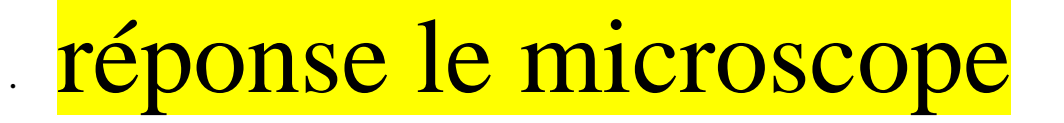

•

•

•

• - (I) trouve la fiche

• réponse : • \* page 183 ancien livre • \* 104 nathan

affichage : Fiche1 MICROSCOPE

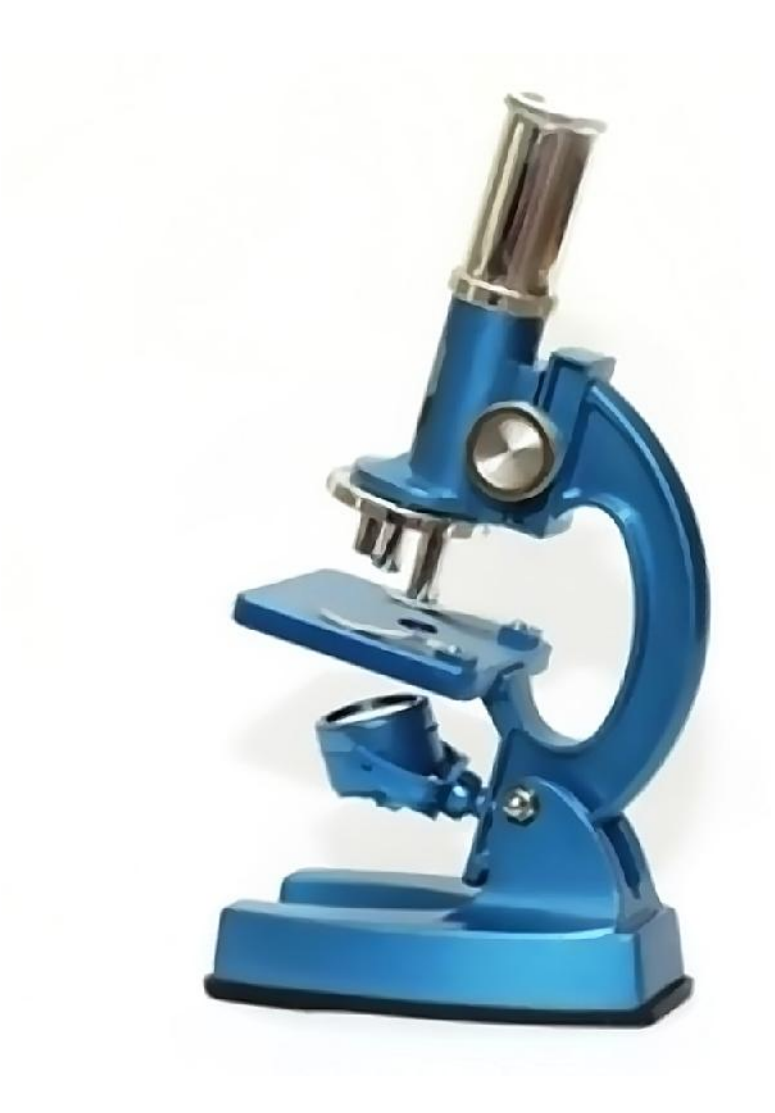

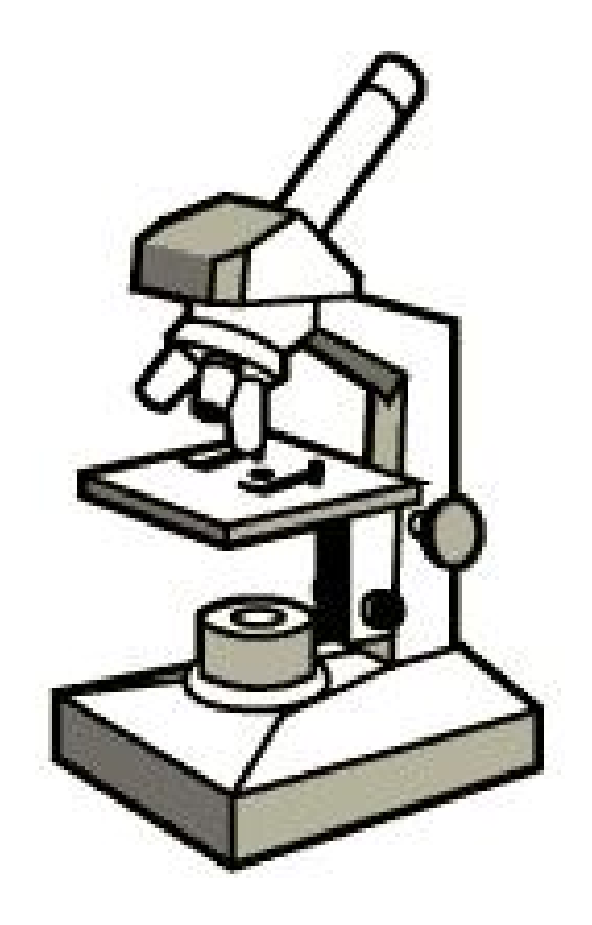

# • - (I) retrouve sur le site SVT ou sur ton cahier la fiche « SCHEMA »

### $(R\acute{e}) + \mathbb{O}$  - sur double-page

## • \* à gauche : le schéma

• \* à droite : la légende des différentes parties + le mode d'emploi

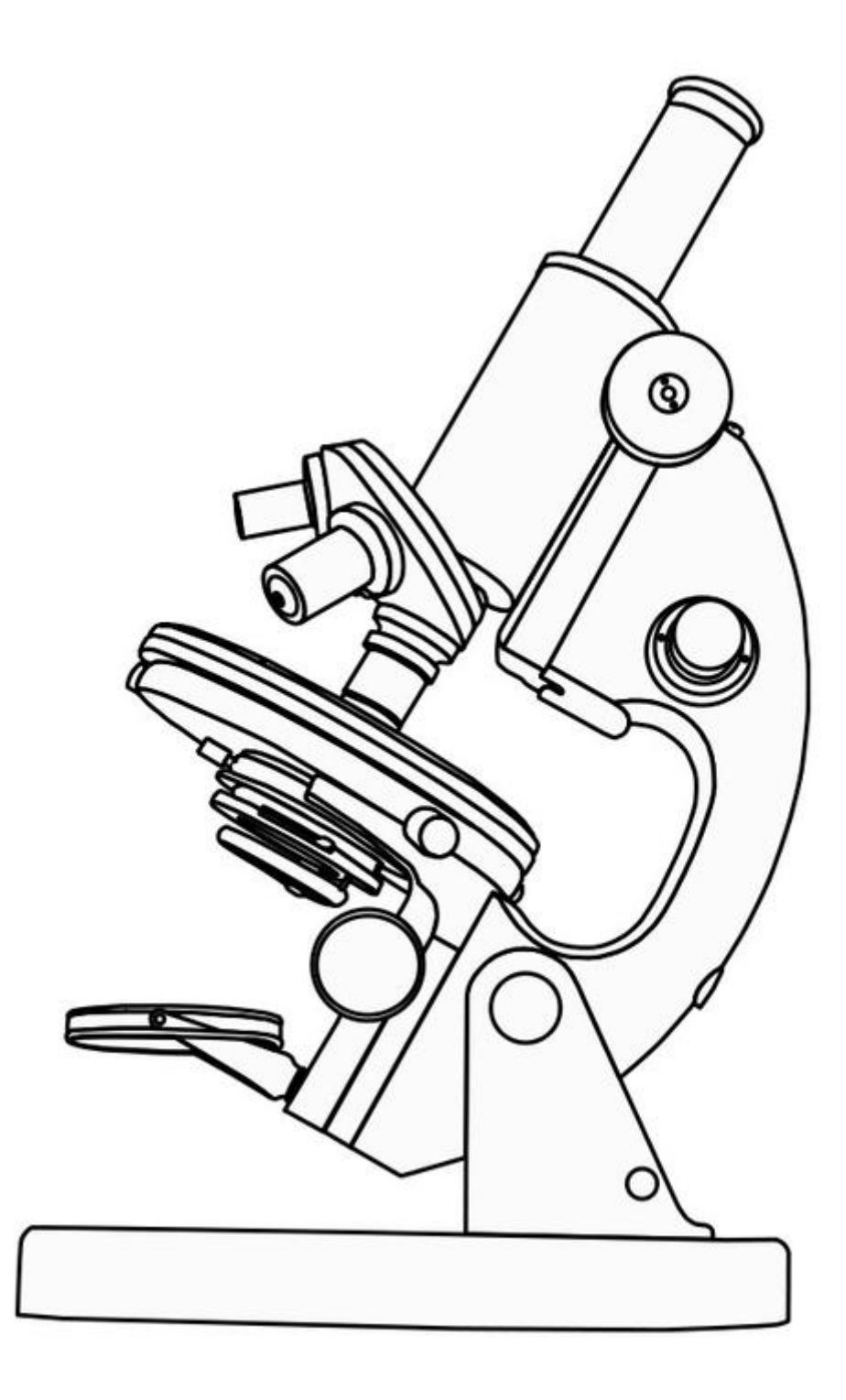

# (I) - réponds aux questions orales :

• (travail sur p 158-159 ancien livre ou 1 p 104 Nathan

II- nos observations de ce point commun grâce au microscope

<mark>-</mark> Provinci

<mark>-</mark> Provinci

<mark>-</mark> Provinci

<mark>-</mark> Provinci

séance AP - rappels "utilisation du microscope / vérification des fiches"

\* les élèves qui n'ont pas bien terminé leur mode d'emploi doivent le faire

\* les autres… utiliseront le microscope...

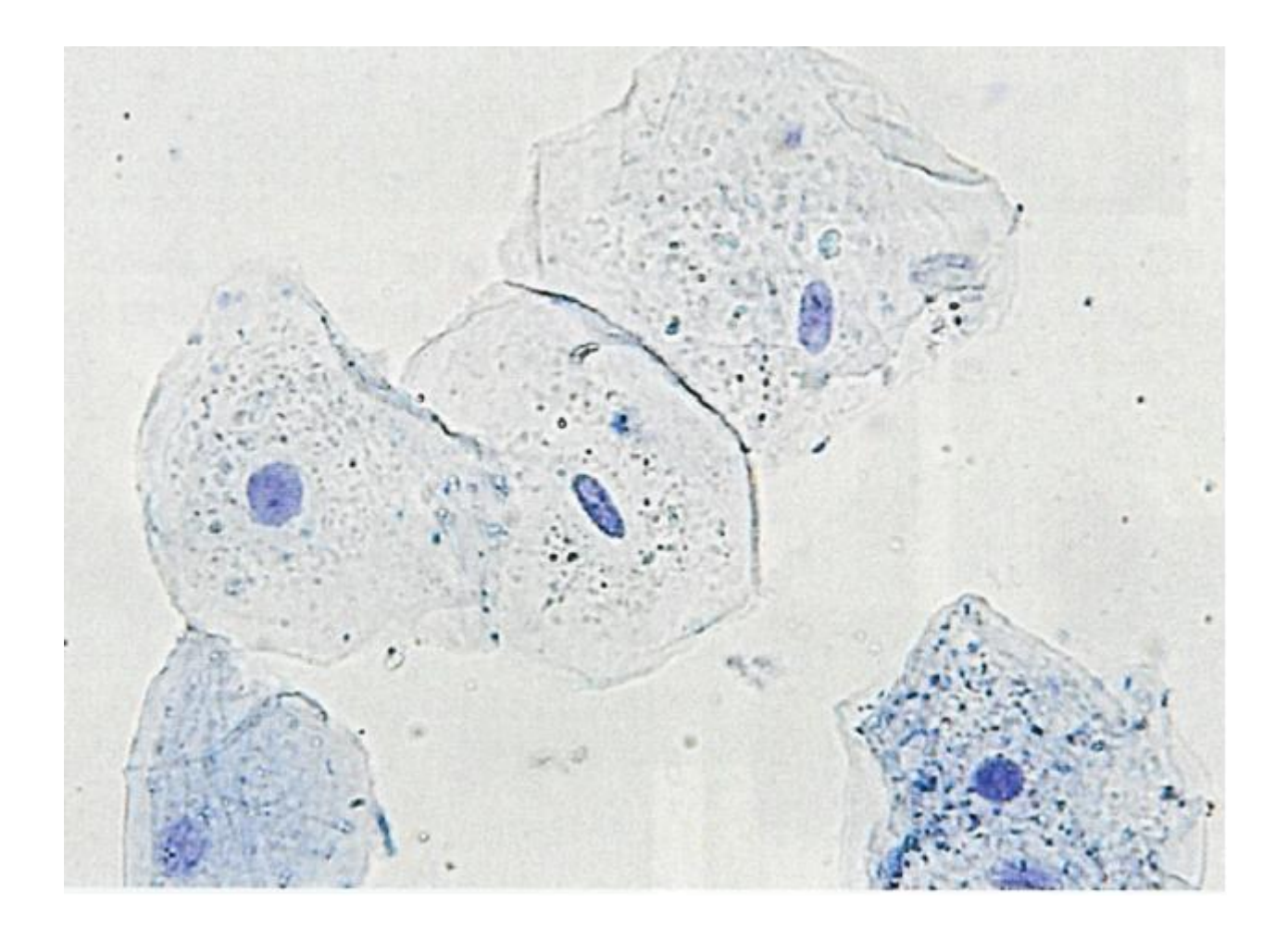

• (I)- observe les vues d'êtres vivants (au microscope) :

• 100

•

# © - participe au débat

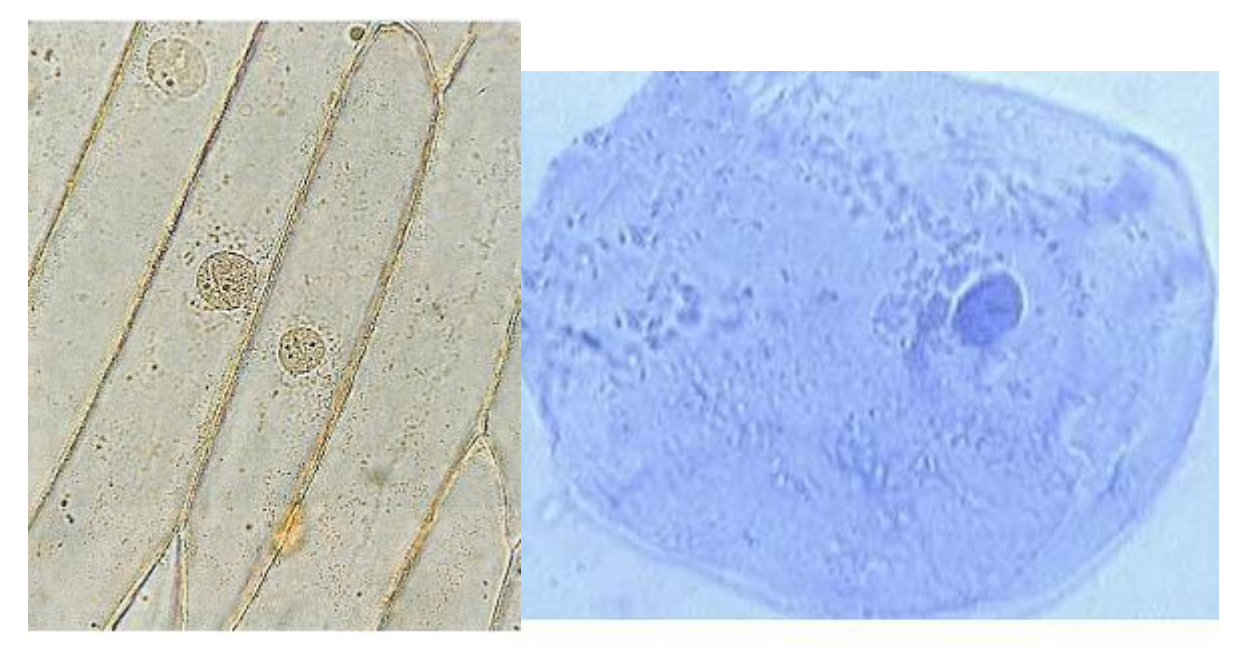

(I) – retrouve des photos (livre page 104 nathan)

## (D) – qu'as-tu découvert?

# Des CELLULES\* (I) Trouve une belle photo de ce que tu as découvert (internet ou livre ou travail

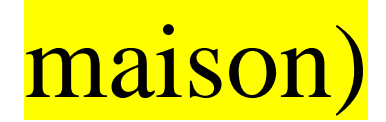

# $(R)$  – dessine une ???

# (R) – schématise une ???

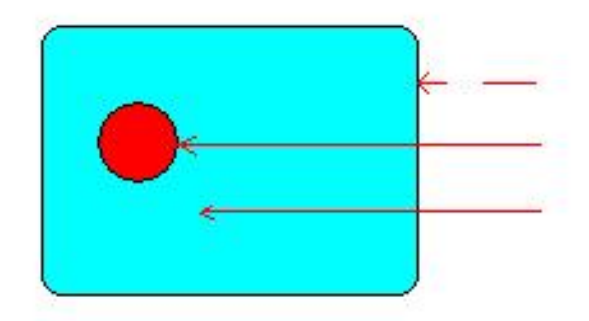

# (C)- légende et titre tes 2 travaux voir aussi double-page Nathan 112-113

© - Bilan texte :

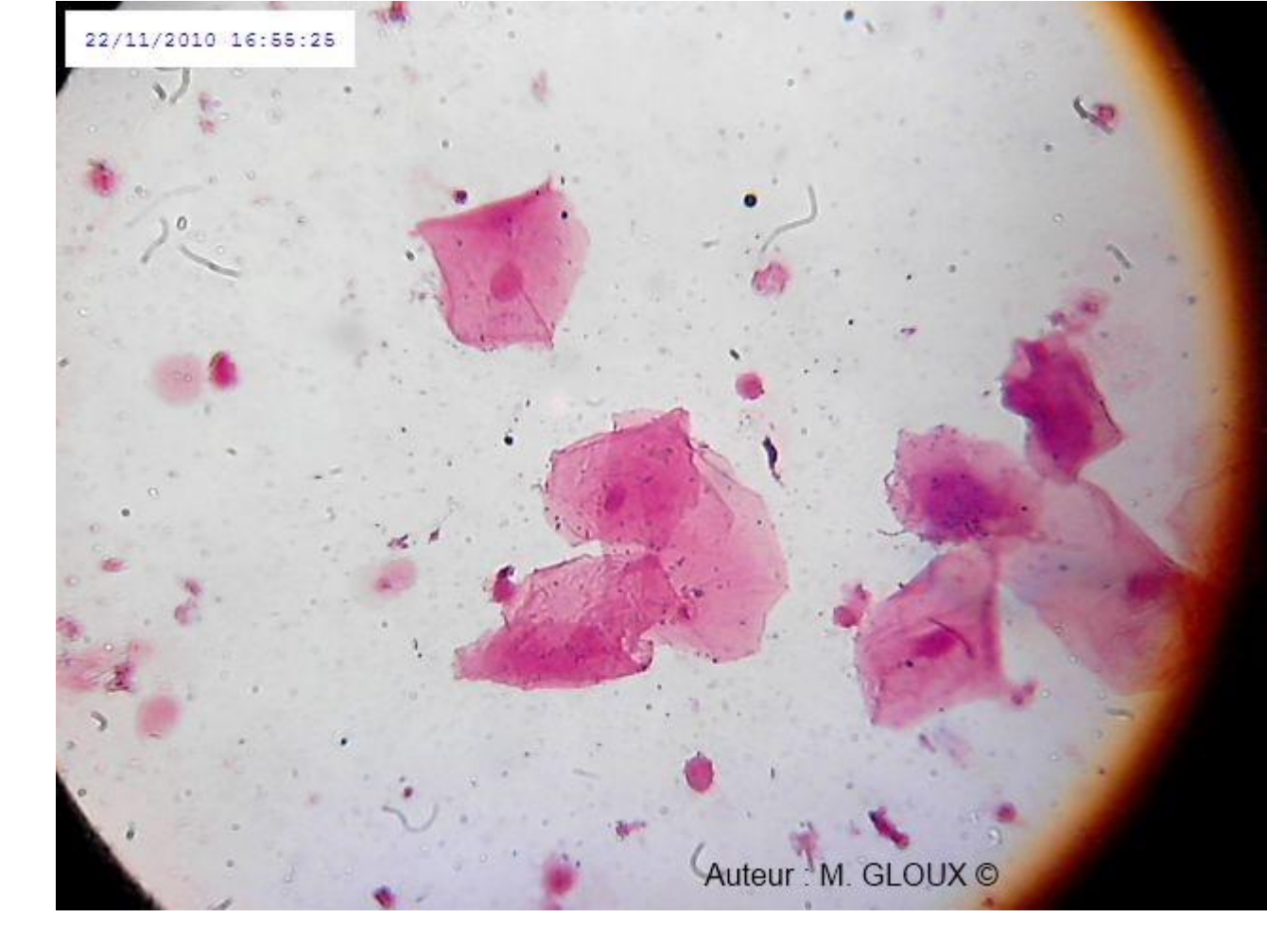

### nouvelle page :

Chapitre 2- Sous le microscope on peut parfois observer des êtres vivants très particuliers

## (titre à encadrer)

 (Sa) – rappelle ce que tu as observé la dernière fois

+ vérifier répertoire complet

## I- Observons-les

# (I)- observe les vidéos

# (ex: protozoaires, paramécies, euglène...)

http://www.youtube.com/wat

## ch?v=a\_\_ZCwLmQjM

http://www.youtube.com/wat ch?v=5k2QJzYHn5A

https://www.youtube.com/wa tch?v=ZHZZKwrYm4g

# https://www.youtube.com/wa tch?v=BTkCGBzxE-E

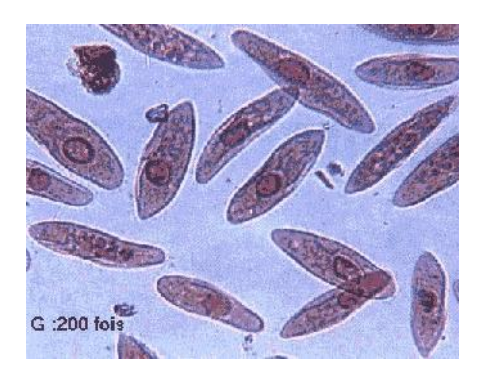

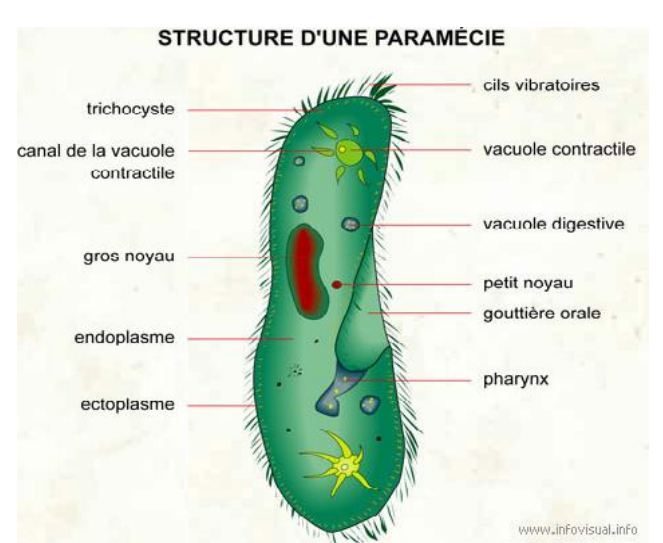

## (C) – que remarques-tu?

J'ai vu des êtres vivants qui ne sont faits que d'une seule cellule!

(I)- trouve dans le livre des photos pour illustrer le cours :

doc 3p 159 ancien livre

## doc 4 p 105 Nathan

(I) recherche une vidéo dans laquelle on les verrait vivre

• internet

•

• 100

U…

• (ex: paramécie, euglène...)

(I)- trouve le nom donné à ces êtres vivants :

II- mais il existe aussi des P…

(I)- trouve la définition

Pluricellulaire\* (déf. Dans le répertoire)

 $(R\acute{e}) + (C)$ - fabrique un bilan sur CELLULES + unicellulaires + pluricellulaires avec 1/ un dessin ou un schéma

**OU** 2/ un texte recopié sur le livre ou sur internet **OU** 3/ complète http://halley.emonsite.com/medias/files/6bi lancellulemicroscopepdf.pdf

nouvelle page :

## Séance spéciale : « internet »

(Sê) – travailler en chuchotant

(Sa) – lancer open office dessin + internet

(I) – fabrique ton doc avec... cellules animales + végétales + des unicellulaires animaux (paremécie, amibes) unicellulaires végétaux (pleurocoques, levures...)

(I) – youtube...

# http://svtsixieme.voila.net/ bilansok/6bilancellulemicr oscopepdf.pdf

## nouvelle page : Nouveau problème :

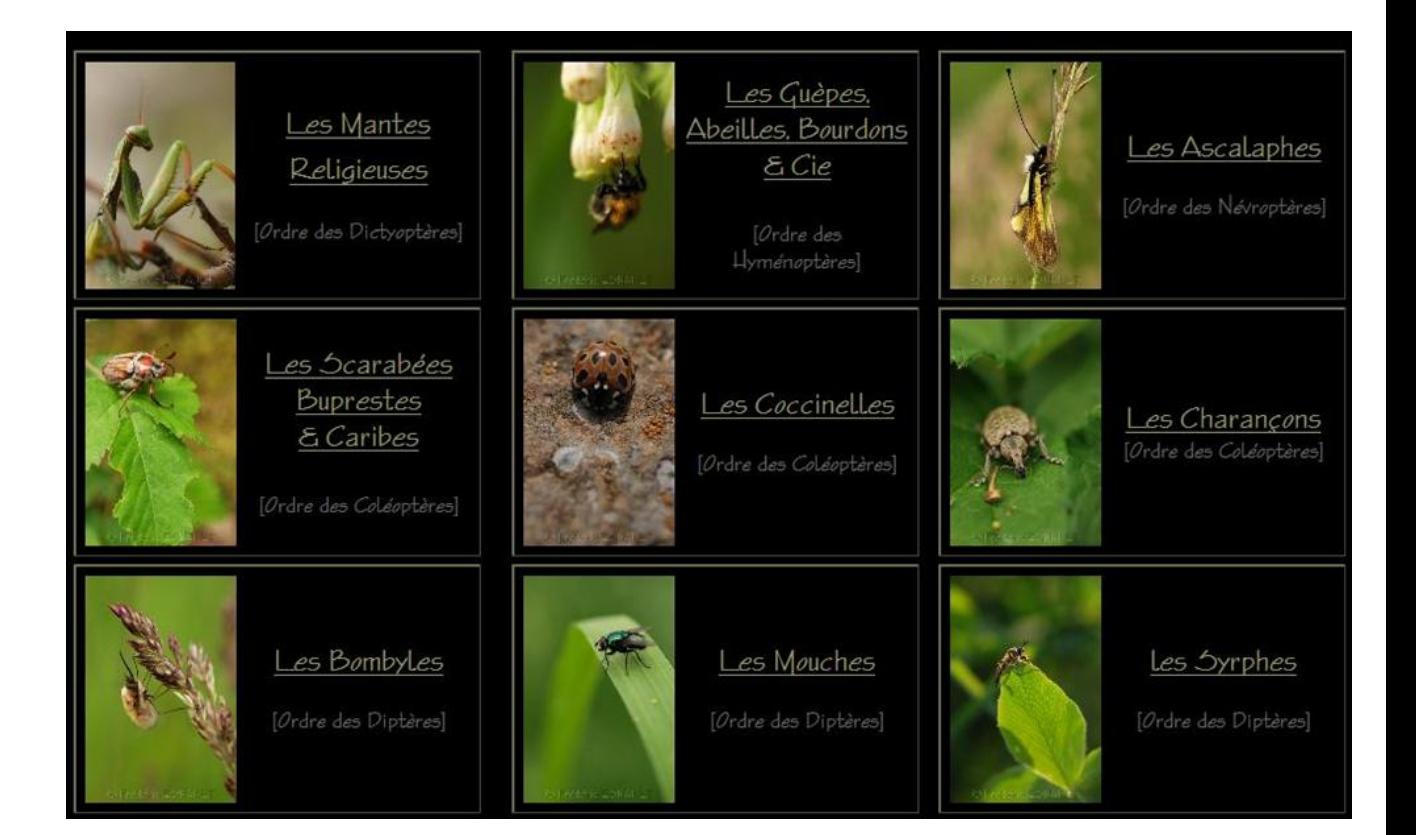

Chapitre 3- Essayons de classer les différents êtres vivants ?

Pour cela les scientifiques utilisent une méthode précise et rigoureuse.

On voit cela en 2 ou 3 séances

http://slideplayer.fr/slide/1309431/

I- Mais qu'est-ce qu'une espèce ?

(I) – option travail maison : coller sur une page open office une photo de mésange bleue + de mésange charbonnière

#### (R) - trouve une page qui te présente 4 espèces de mésanges (ancien livre)

#### ou : 2 dessins au choix (1 demi page)

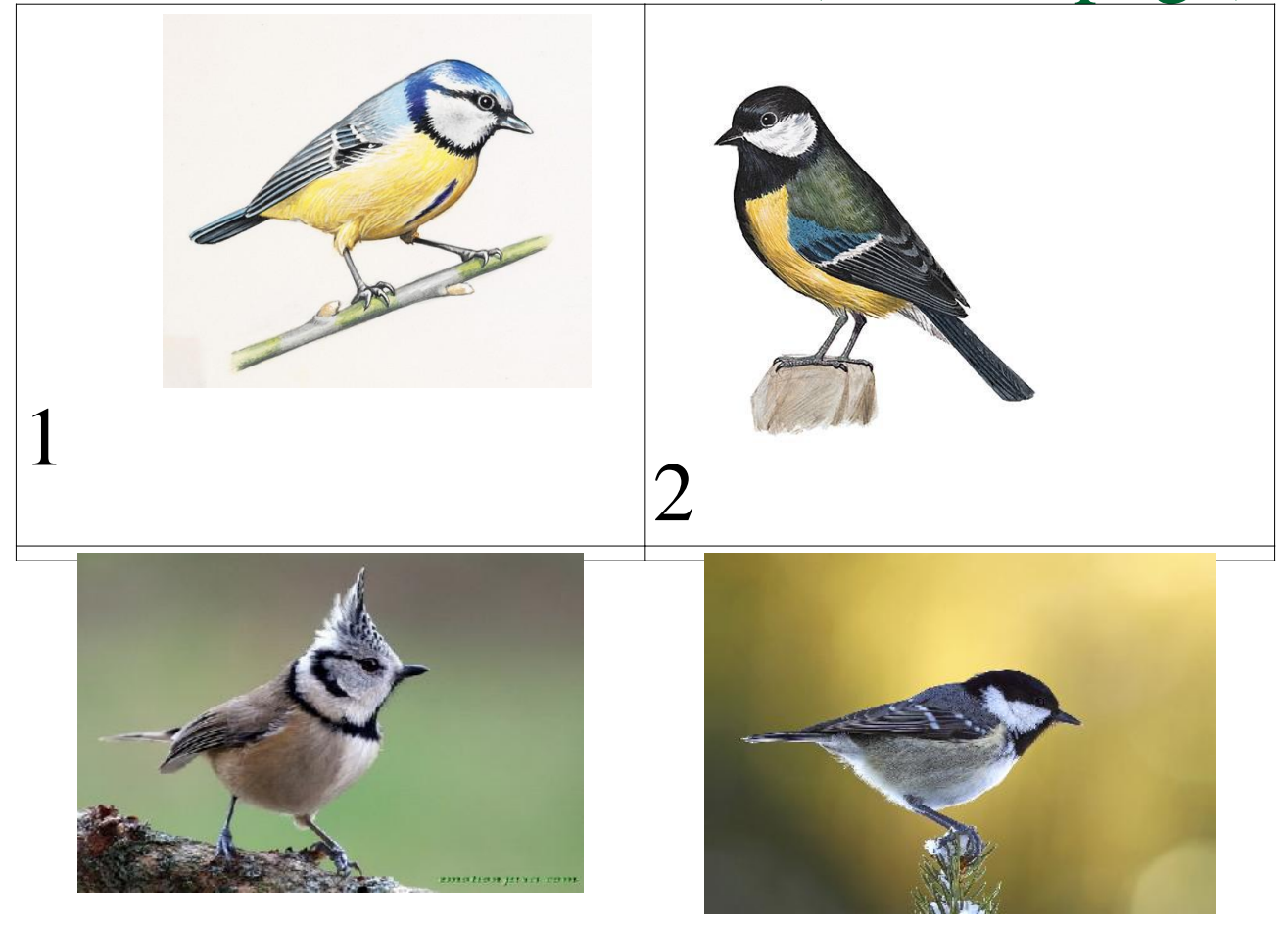

### $(R)$  – Ecoute la description et réponds à qui est qui ?

 $|3|$ 

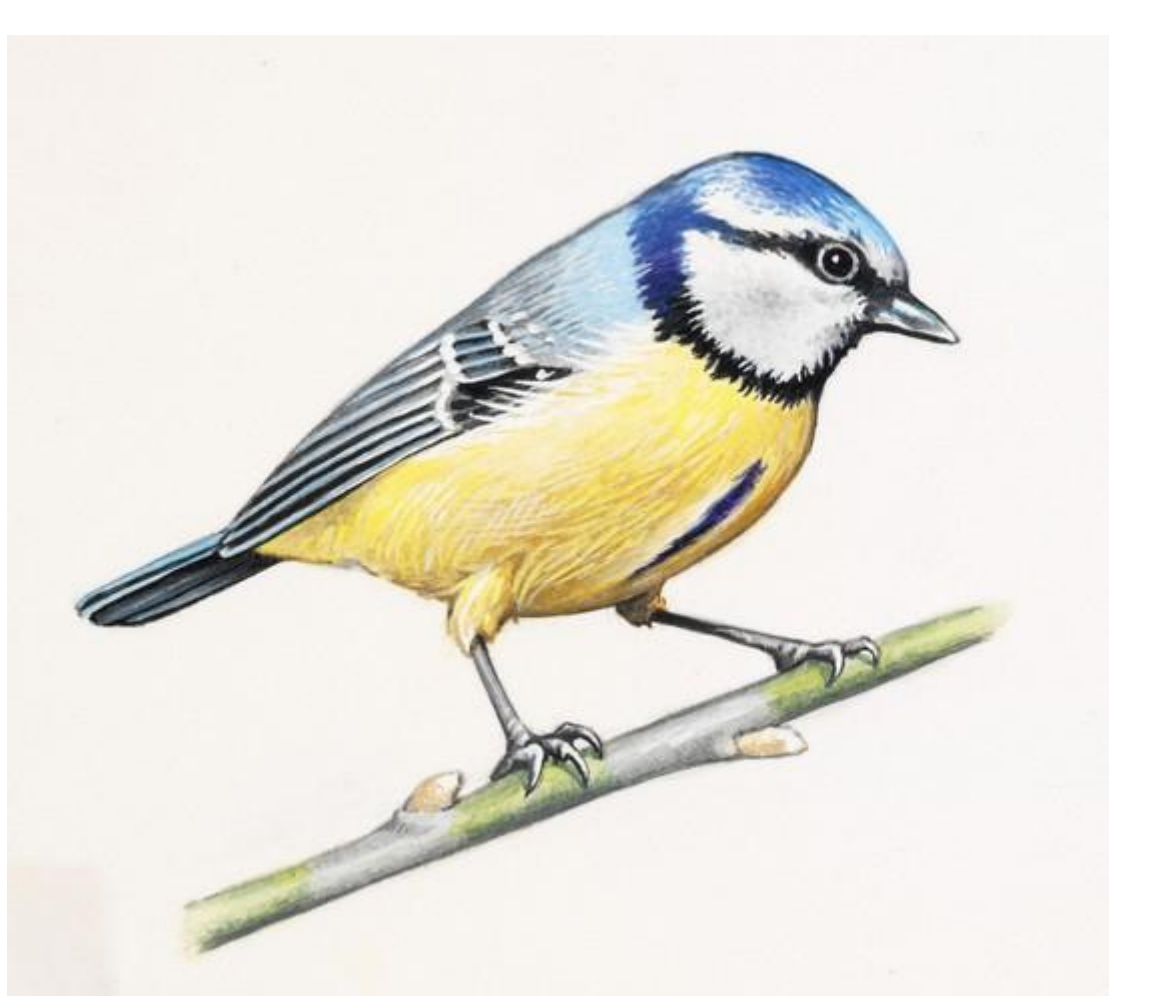

#### puis DESSIN OU SCHEMA (ré+c)

#### (Ra) – fais la liste de \* leurs points communs \* leurs différences

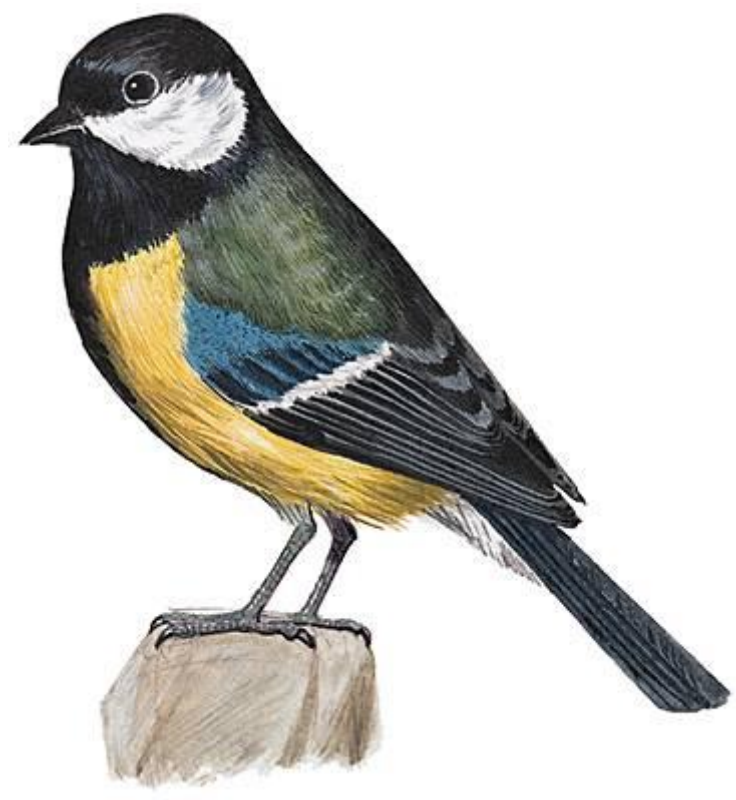

 (R) – faire l'exercice 1 page 67 3 premières questions seulement

sur le lien suivant (envoyé sur liberscol)

http://www.academie-enligne.fr/Ressources/4/SV61/AL4SV6 1TEWB0111-Sequence-10.pdf

écrire ce qui est en vert sur le cahier

1- Ces deux mésanges présentent de nombreux points communs (toutes deux possèdent un bec, des plumes...) . Pourtant, elles n'appartiennent pas à la

même espèce. Explique pourquoi.

Correction : des êtres vivants sont de la même espèce s'ils sont capables de se reproduire entre eux, Ce n'est pas le cas de ces 2 mésanges.

Espèce\* : répertoire

2-Sur Terre, il existe une incroyable biodiversité. Rappelle ce qu'est la biodiversité.

correction : composé à partir des mots bio (vie) et diversité : est la diversité naturelle des organismes vivants.

3-Malgré leurs nombreuses différences, toutes les espèces d'êtres vivants possèdent un point en commun (une unité). Quel est-il ?

Correction : ils sont faits de cellules

http://www.academie-enligne.fr/Ressources/4/SV61/AL4SV6 1TEWB0111-Sequence-10.pdf

#### puis exercice 3 p 70 correction

II- des caractères utilisés pour classer les êtres vivants

Les attributs<sup>\*</sup> : des caractères utilisés pour classer les êtres vivants (p 71 du fichier)

question 1 chat domestique : ses attributs sont...

-tête avec une bouche et deux yeux

- squelette interne osseux
- quatre membres
- poils, mamelles

question 2 : les attributs en commun (chat domestique + mésange bleue) sont... - tête avec une bouche et deux yeux

- squelette interne osseux
- quatre membres

Exercice 4 p72 (lien internet) correction questions

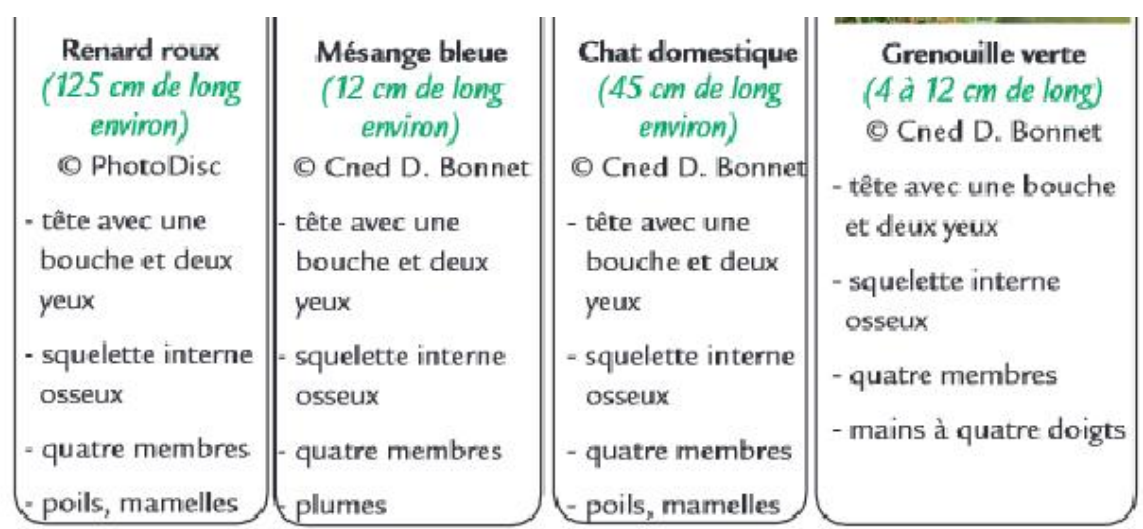

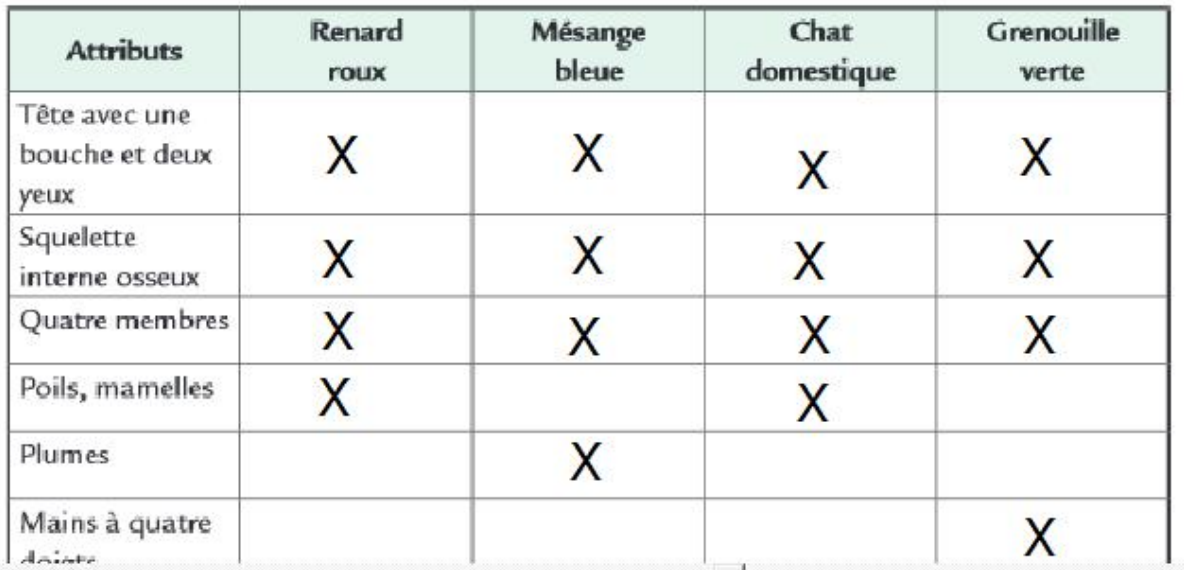

#### 2- Cite les attributs communs aux quatre espèces étudiées

correction :

\* tête avec une bouche et deux

yeux

1-

- \* Squelette interne osseux
- \* Quatre membres

#### Reproduire la page 74 ancien livre (groupes emboîtés)

\* groupes emboîtés : en retrouver (des groupes emboîtés… comme sur la page 83 du fichier) avec internet

III- Essayons d'identifier un animal à l'aide d'une clef d 'identification\* et trouver le groupe auquel il appartient

Exercice du livre (?)

IV- Il faut maintenant expliquer cette diversité

pages 108 à 110 Nathan

1- observons quelques fossiles

2- déterminons des liens de parenté entre fossiles nouvelle page : pour terminer la partie 1

Notre bilan sur la diversité et l'unité des êtres vivants

fichier 5pdf *ancien lien internet ou page du livre*